# Synchronisation et communication entre processus

Principes :Exclusion mutuelle et interblocageCommunication entre processus

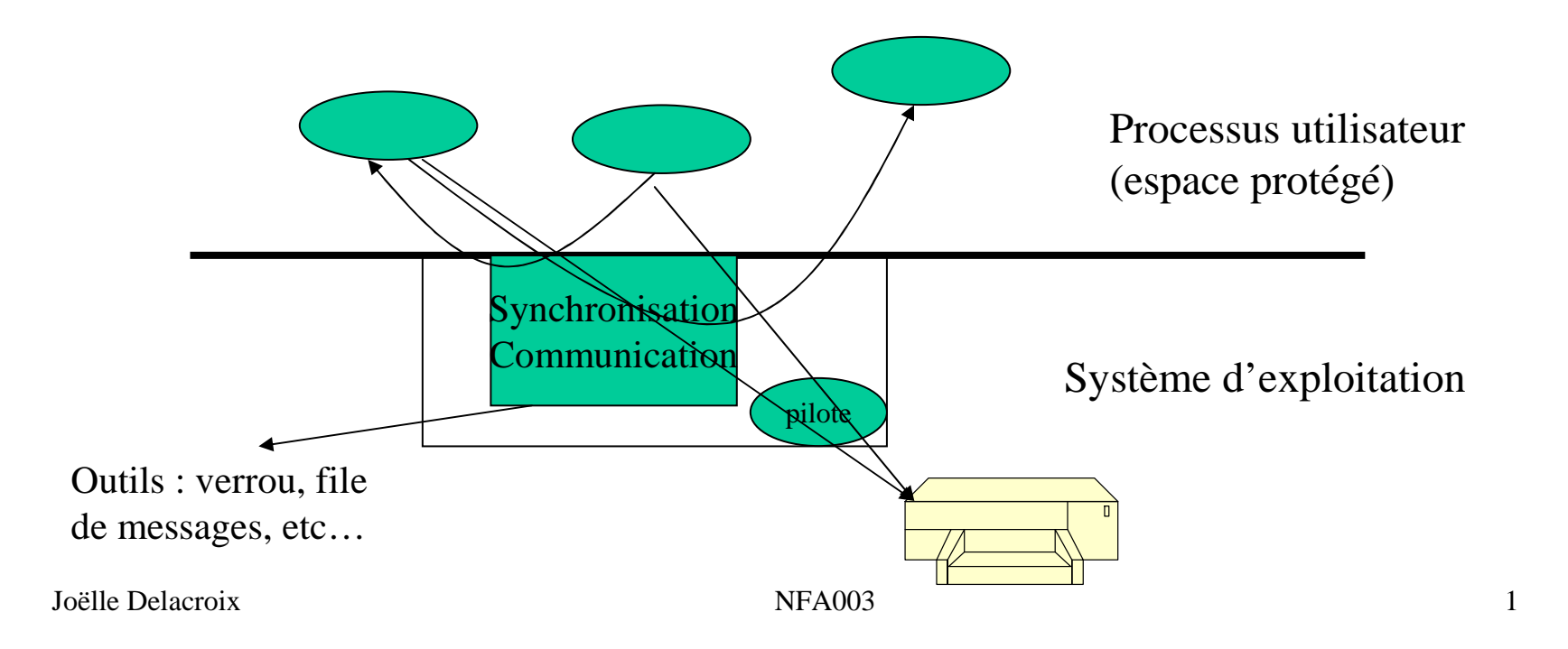

# **INTRODUCTION**

• **Nous nous intéressons au développement d'applications multiprocessus concurrents c'est à dire d'applications composées de plusieurs processus indépendants et en concurrence pour l'accès aux ressources du système.**

> Les processus sont ordonnancés indépendamment les uns des autres.

Une ressource désigne toute entité dont a besoin un processus pour s'exécuter.

- Ressource matérielle (processeur, périphérique)
- Ressource logicielle (fichier)

# **INTRODUCTION**

- **Système multiprocessus**
- **L'ordonnancement "entrelace" les exécutions**

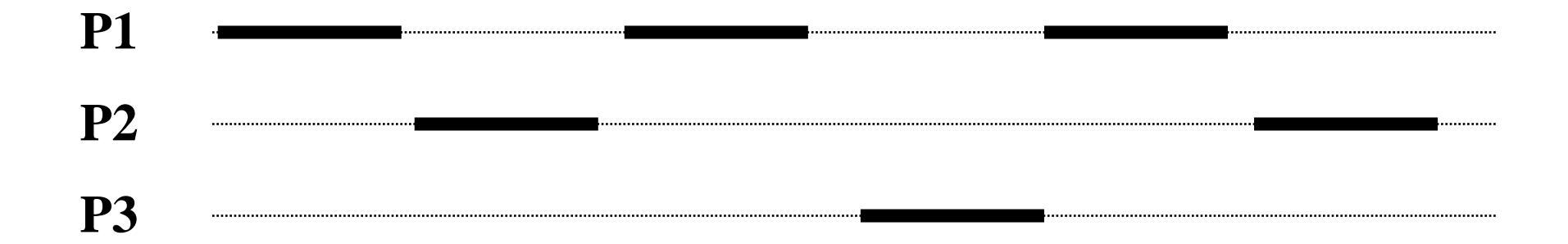

#### **Processus non indépendants : accès concurrents aux ressources**

## **Notion de ressources**

- Définitions
	- – Une ressource désigne toute entité dont a besoin un processus pour s'exécuter.
		- Ressource matérielle (processeur, périphérique)
		- Ressource logicielle (fichier, variable).
	- – Une ressource est caractérisée
		- par un état : libre / occupée
		- par son nombre de points d'accès (nombre de processus pouvant l'utiliser en même temps)

## **Notion de ressources**

- $\bullet$  Utilisation d'une ressource par un processus
	- – Trois étapes : Allocation**Utilisation** Restitution
	- – Les phases d'allocation et de restitution doivent assurer que le ressource est utilisée conformément à son nombre de points d'accès

• ressource critique à un seul point d'accès

#### **Notion de ressourcesExemple**

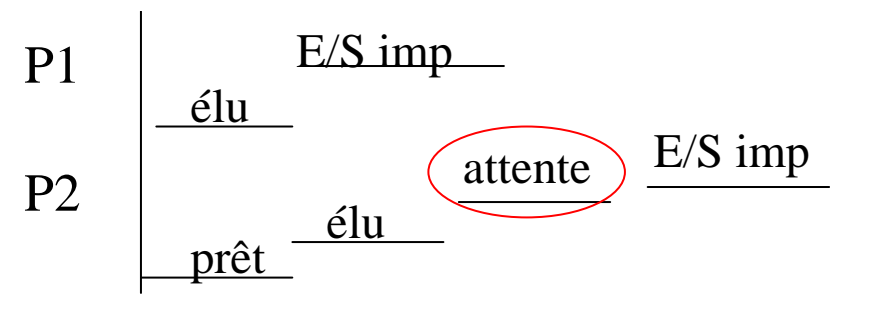

 $\bullet$ Ressource matérielle : imprimante

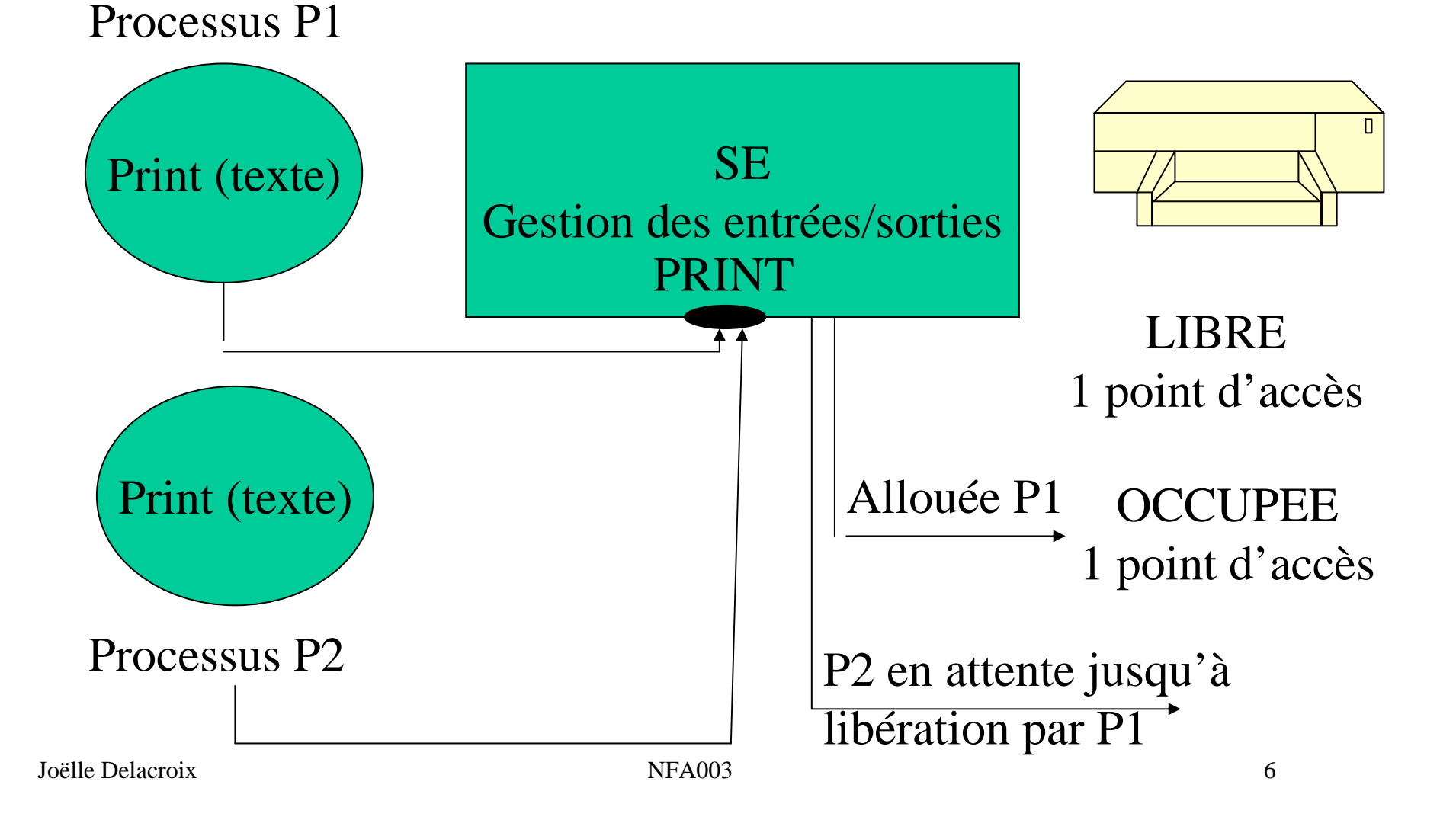

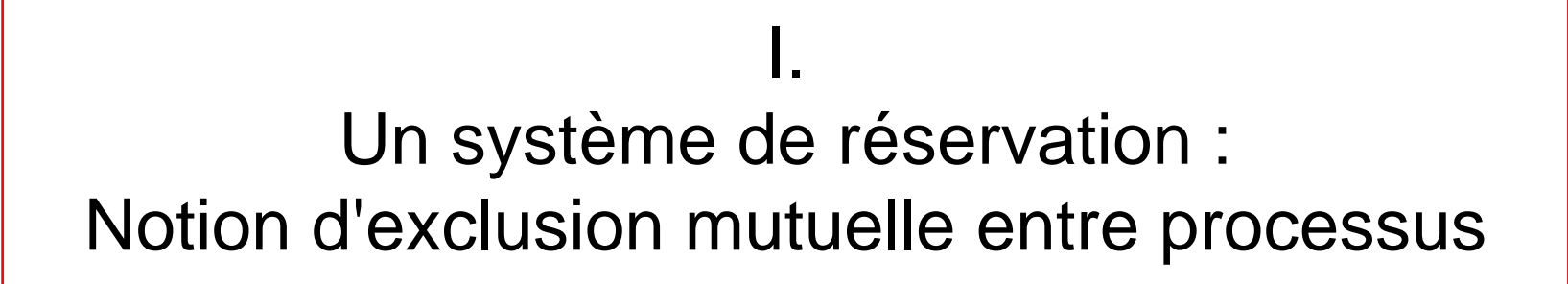

• On considère un système permettant à des clients deréserver une place dans un avion donné numéro\_vol.

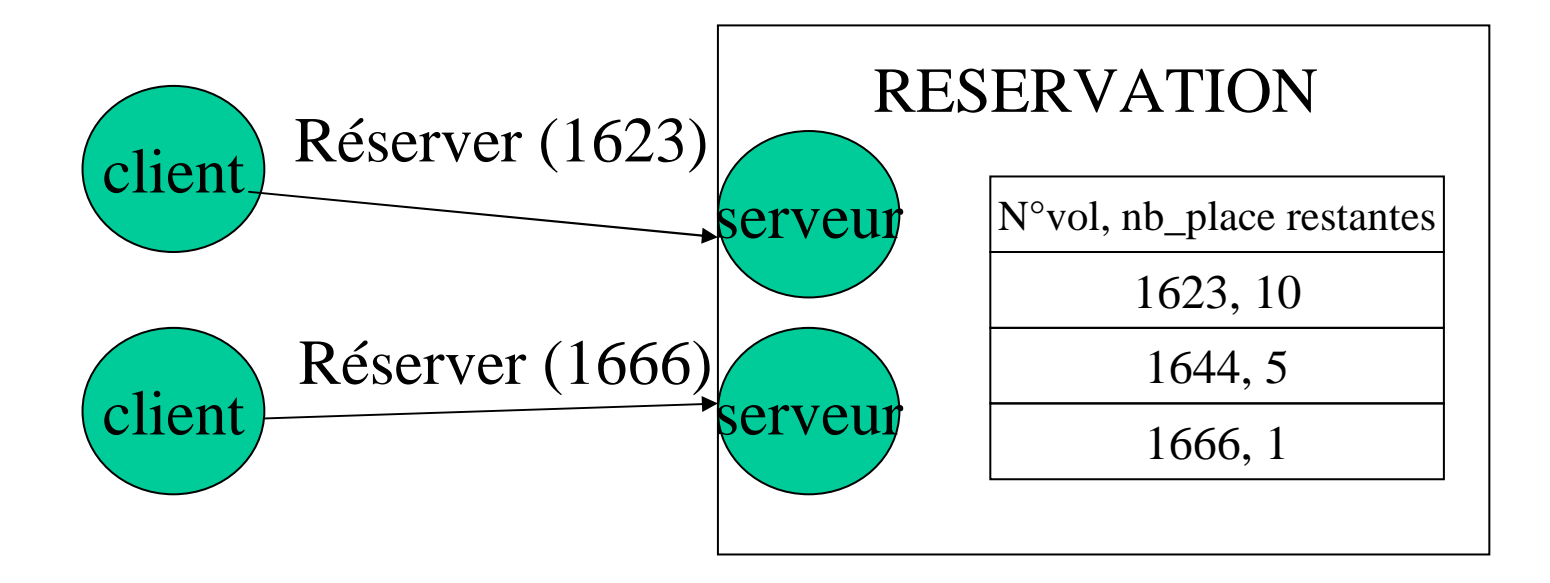

### **Exclusion mutuelle entre processus**

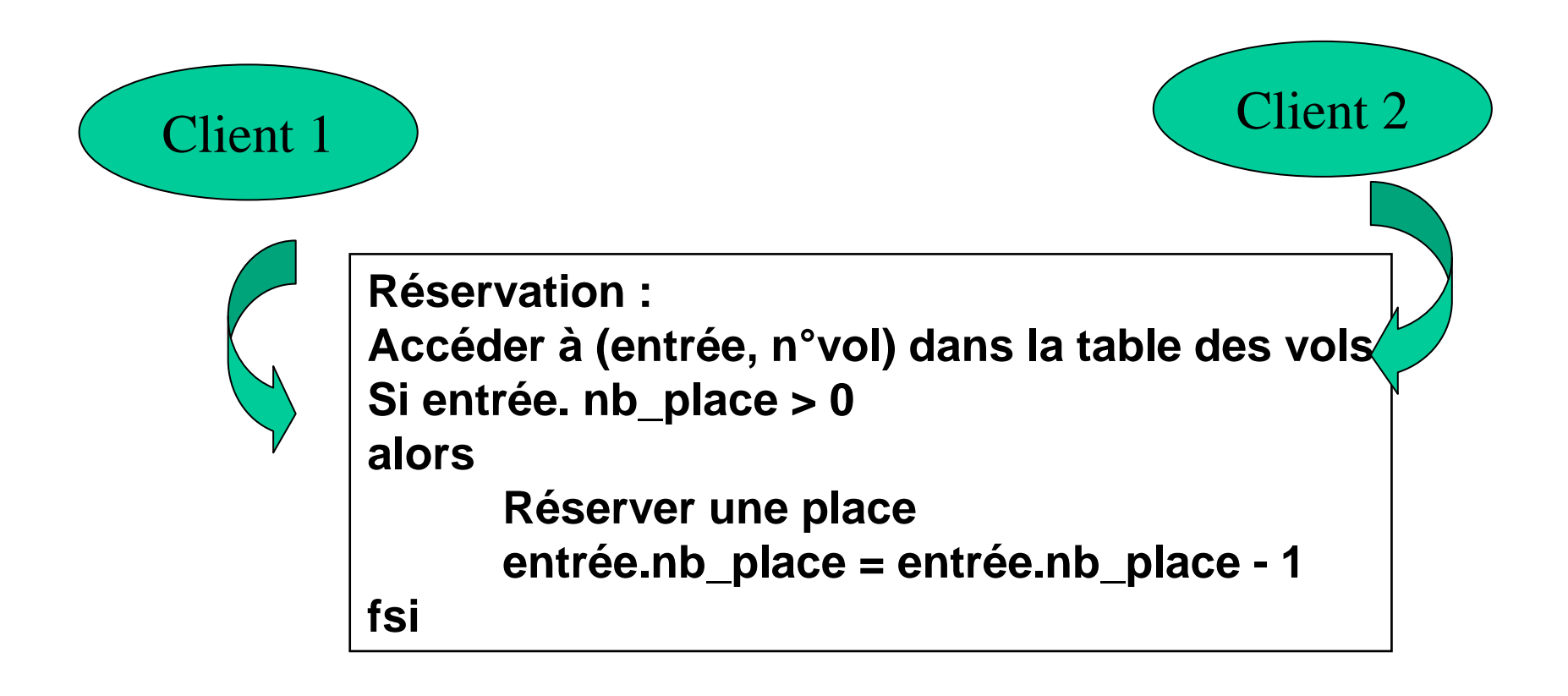

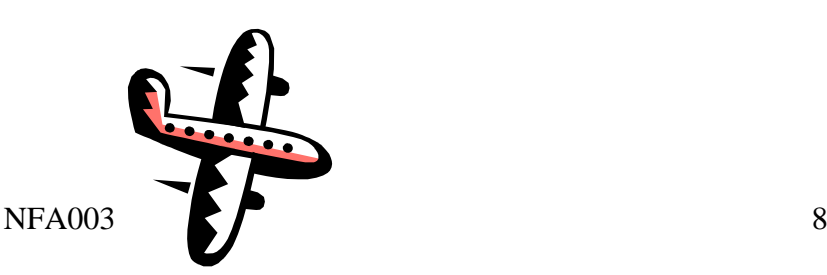

Un système de réservation :Notion d'exclusion mutuelle entre processus

• On considère la situation où deux clients demandent simultanément la réservation d'une place sur le vol1666 pour lequel reste une seule place disponible

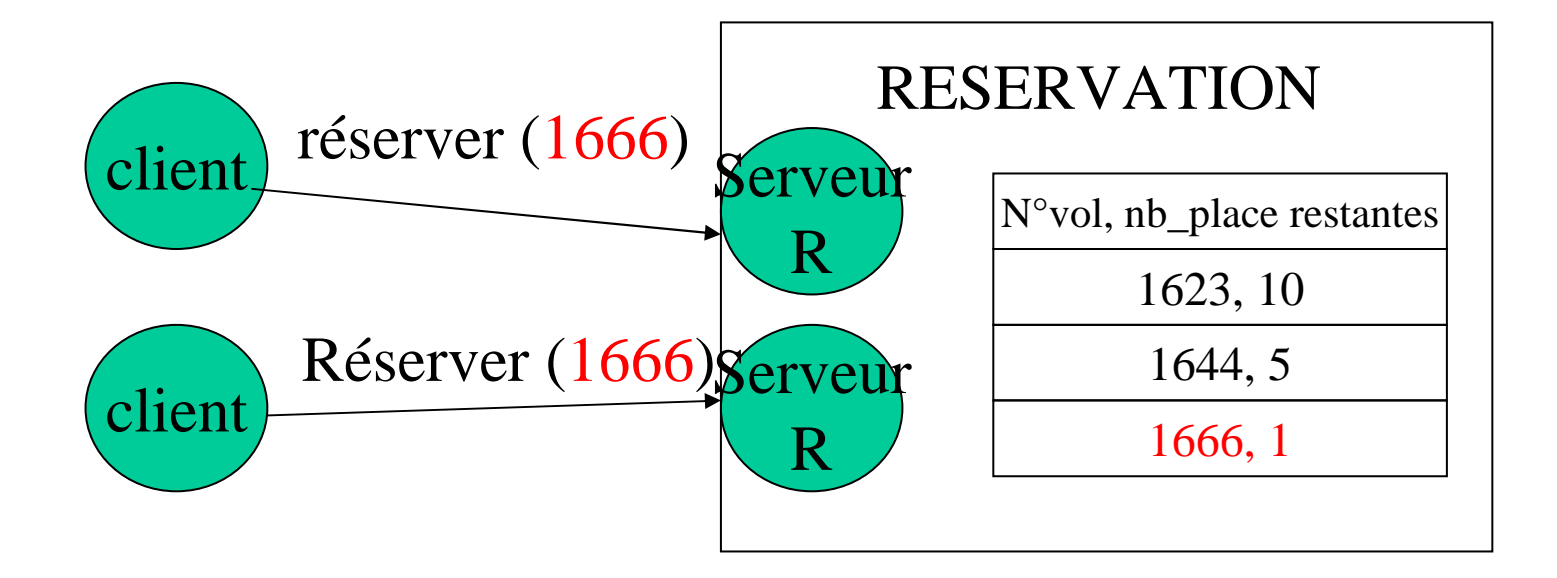

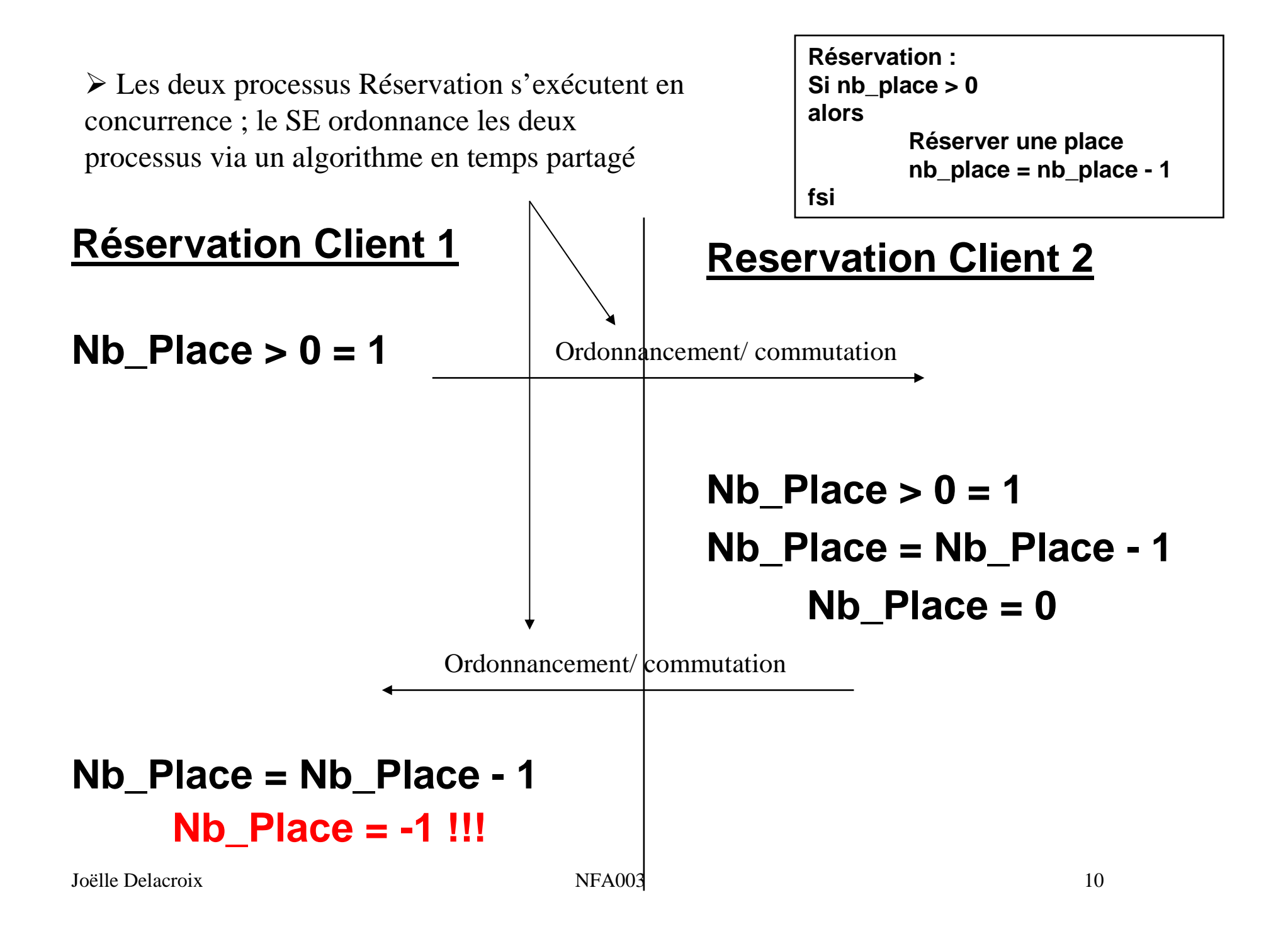

> Que s'est-il passé ? L'entrelacement des exécutions a permis à Réservation\_Client\_2 de modifier nb place alors que Réservation Client 1 accédait déjà à cette variable

**Réservation : Si nb\_place > 0alorsRéserver une place nb\_place = nb\_place - 1fsi**

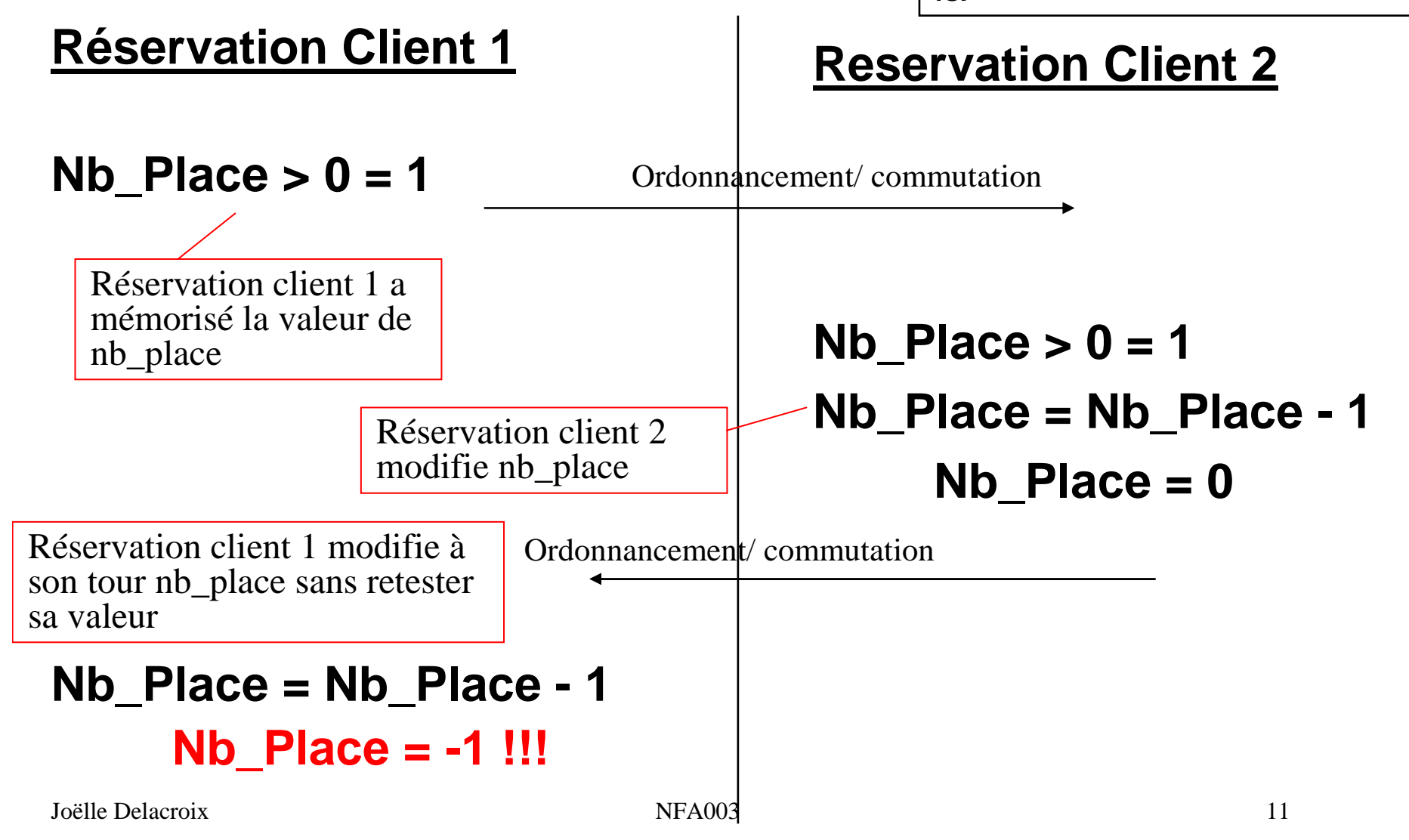

- Que faut-il faire ? Interdire au processus Reservation\_Client\_2 de modifier la variable nb\_place pendant que Reservation\_Client 1 manipule cette variable  $\rightarrow$  un seul processus à la fois accède à nb place.<br>Note place est une ressource critique à un seul r

-Nb\_Place est une ressource critique à un seul point d'accès.

#### **Reservation Client 1**

**Si nb\_place > 0alors Réserver une place nb\_place = nb\_place - 1fsi**

#### **Reservation Client 2**

**Nb\_Place non accessiblePour le client 2 tant que client 1 manipule cette variable**

## **Section critique et exclusion mutuelle**

**ProcessusDébut**

**Entrée Section Critique**

**Ressource CritiqueNb\_Place**

# **Sortie Section Critique**

• **Ressource utilisable par un seul processus à la fois**

**SECTION CRITIQUE (code d'utilisation de la ressource critique)**

E L'entrée et la sortie de SC doivent assurer qu'à tout moment,<br>un seul processus s'exécute en SC (exclusion mutuelle) un seul processus s'exécute en SC (exclusion mutuelle)

**Fin**

## Notion d'exclusion mutuelle entre processus

• Le processus Réservation\_Client\_2 a pu s'exécuter car l'ordonnanceur <sup>a</sup> préempté Réservation\_Client\_1 et élu Réservation\_Client\_2.

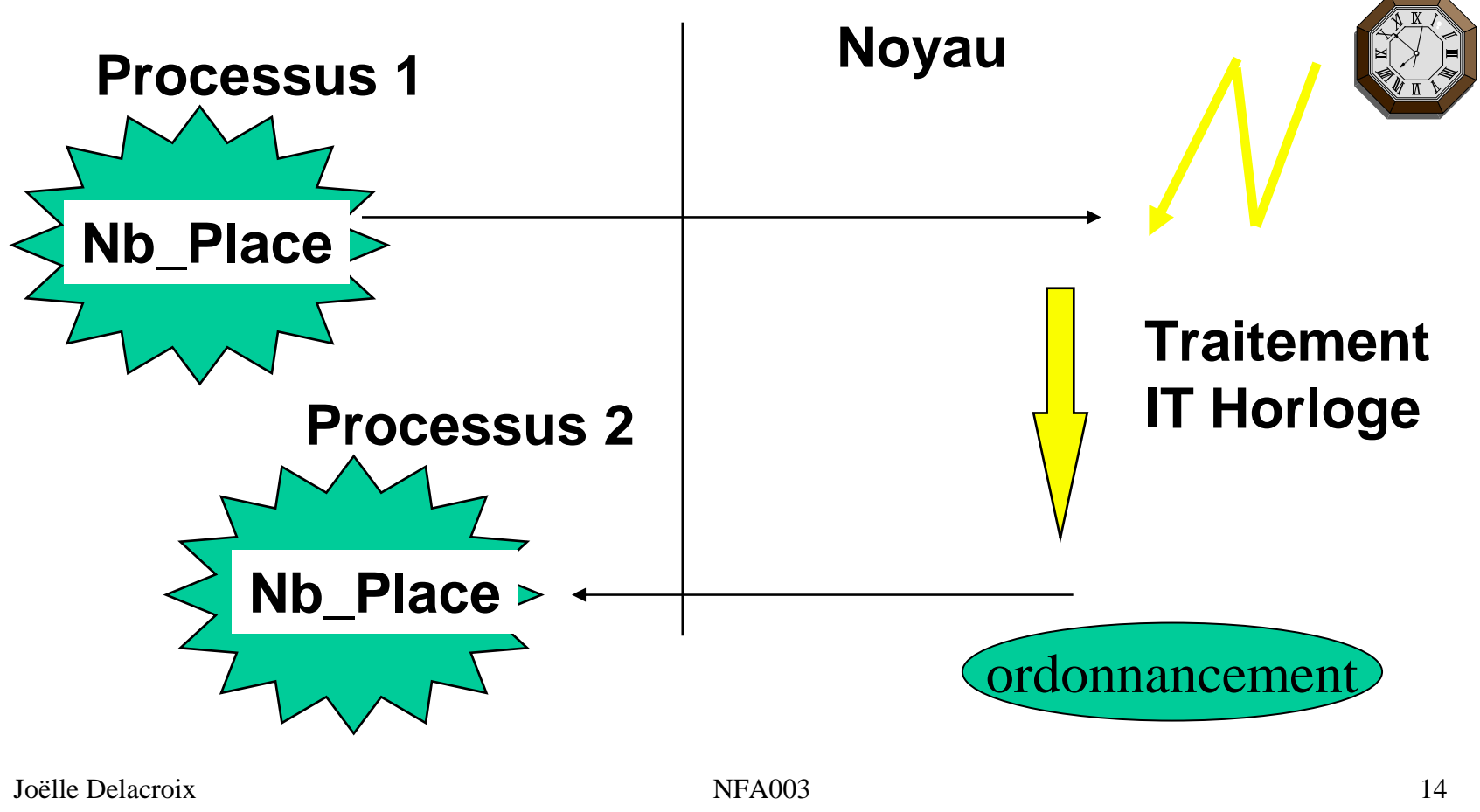

#### Notion d'exclusion mutuelle entre processusSolution matérielle

Une première solution pour empêcher Réservation\_Client\_2 de s'exécuter est de masquer les interruptions **Mais mode superviseur**

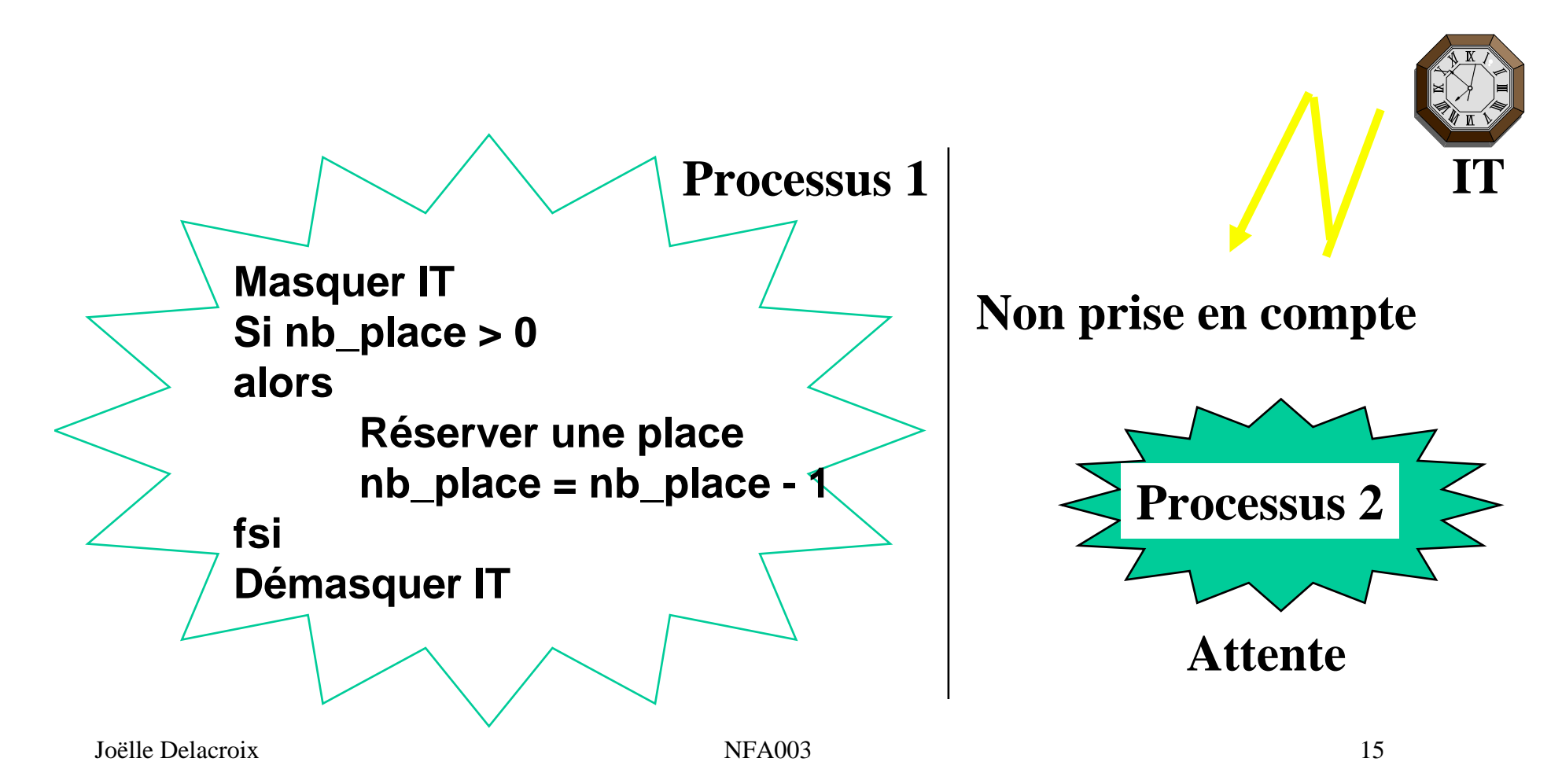

#### Notion d'exclusion mutuelle entre processusSolution logicielle

On ne souhaite plus interdire l'entrelacement des processus.On protège l'accès à Nb\_Place : le processus Réservation\_Client\_1« verouille » l'accès à Nb\_Place tant qu'il utilise la variable

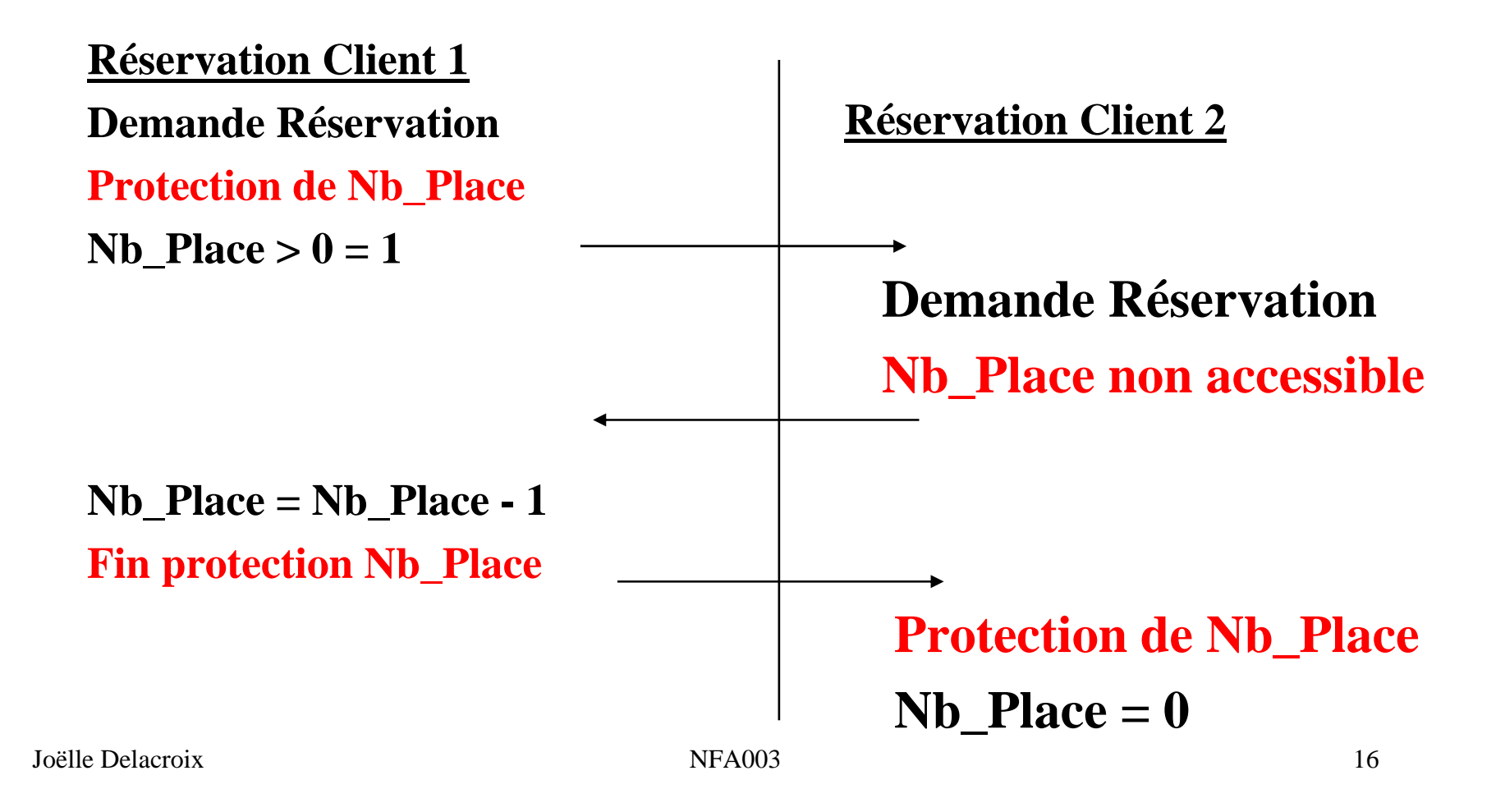

Notion d'exclusion mutuelle entre processusSolution logicielle : le verrou

- • Un mécanisme proposé pour permettre de résoudre l'exclusion mutuelle d'accès à une ressource est le mécanisme de verrou. Un verrou est un objet système à deux états (libre/occupé) sur lequel deux opérations sont définies..
	- –- verrouiller (v) permet au processus d'acquérir le verrou v s'il est libre. S'il n'est pas disponible, le processus est bloqué en attente de la ressource.
	- déverrouiller (v) permet au processus de libérer le verrou v qu'il possédait. Si un ou plusieurs processus étaient en attente de ce verrou, un seul de ces processus est réactivé et reçoit le verrou.
- En tant qu'opérations systèmes, ces opérations sont indivisibles, c'est-à-dire que le système qu'elles s'exécutent interruptions maquées.

Notion d'exclusion mutuelle entre processusSolution logicielle : le verrou

#### **Réservation Client 1**

 **V\_Nb\_Place : verrou;Demande Réservation Protection de Nb\_Place** $Nb$  Place  $> 0 = 1$ 

#### **Verrouiller (V\_Nb\_Place)**Si V Nb Place libre alors

autoriser l'accès et mettre V\_Nb\_Place à l'état occupésinon bloquer le processus

#### **Nb\_Place = Nb\_Place - 1 Fin protection Nb\_Place**

**Déverrouiller (V\_Nb\_Place)**

Si un processus bloqué en attente pour accéder à Nb\_Place, le débloquer,Sinon V\_Nb\_Place libre

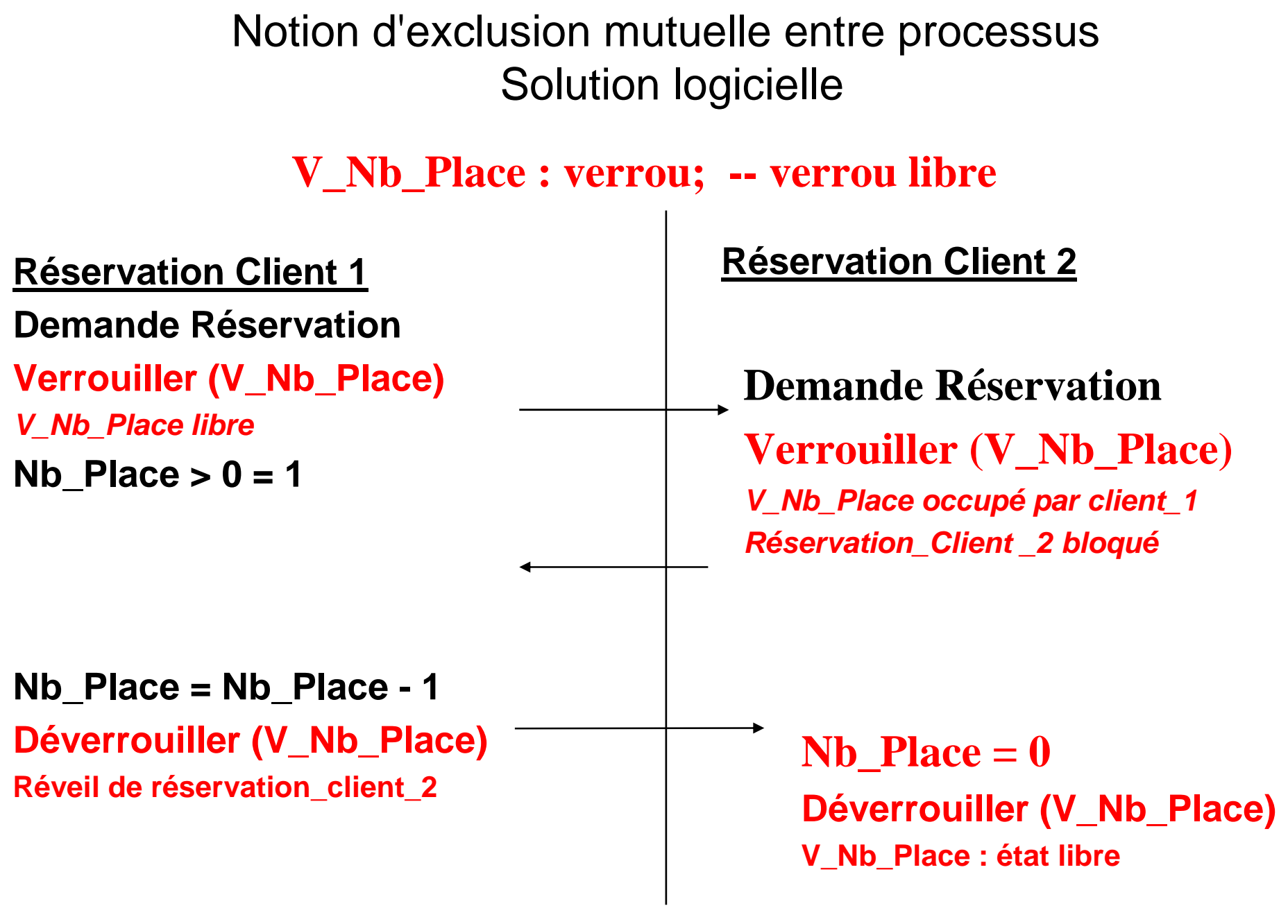

# II.Un système de réservation :Notion d'interblocage

• On considère un système permettant à des clients deréserver une place dans un avion donné numéro\_vol.

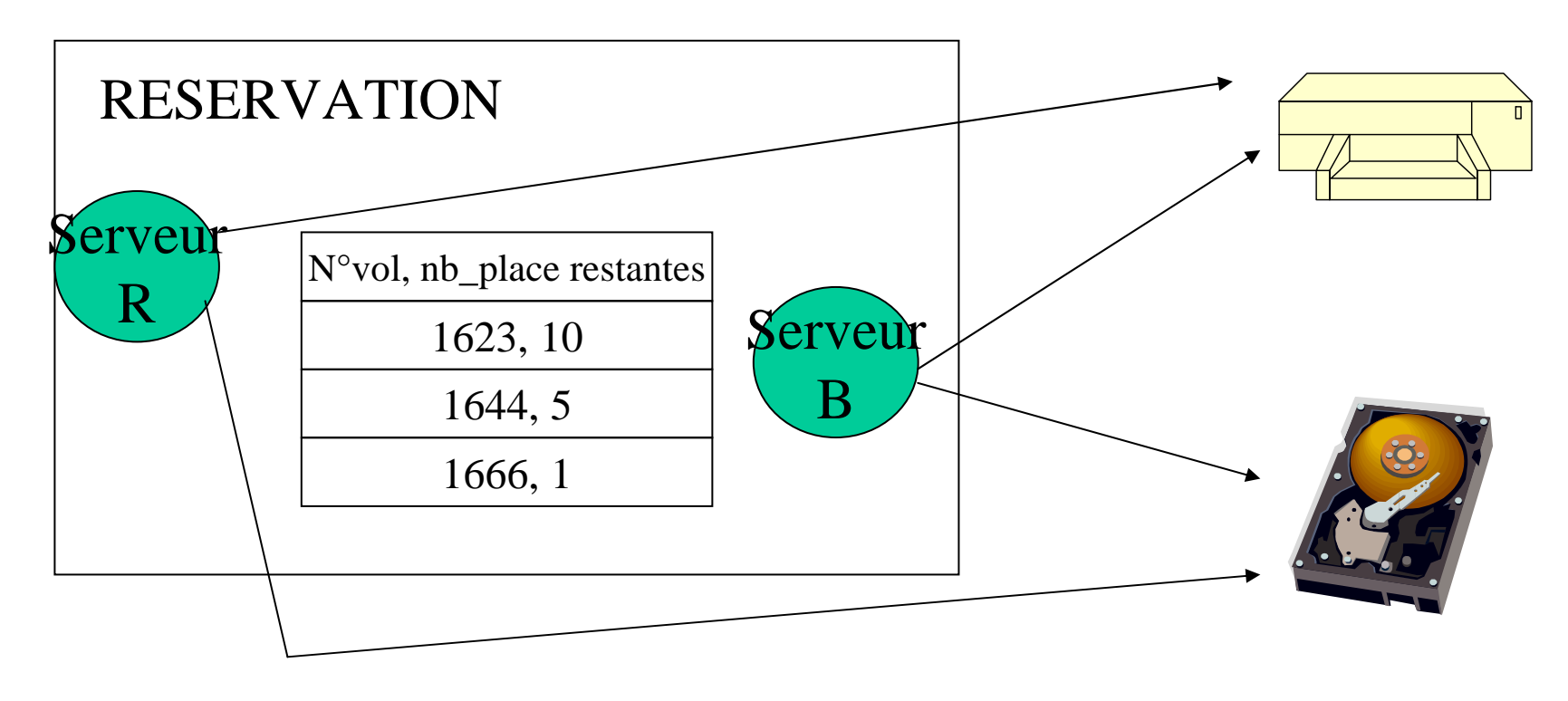

- Le système de réservation dispose de deux ressources : une imprimante, un disque
- Le processus Reservation\_client, une fois la réservation effectuée, imprime une facture pour le client et écrit sur le disque dans un fichier commande, un enregistrement correspondant (commande en cours, paiement en attente)
- Un processus Billet, régulièrement, parcourt dans le fichier commande, les enregistrements commande et pour chacun d'eux pour lesquels un paiement a été reçu, passe la commande à état payé édite sur l'imprimante un billet.

• On programme comme suit les deux processus

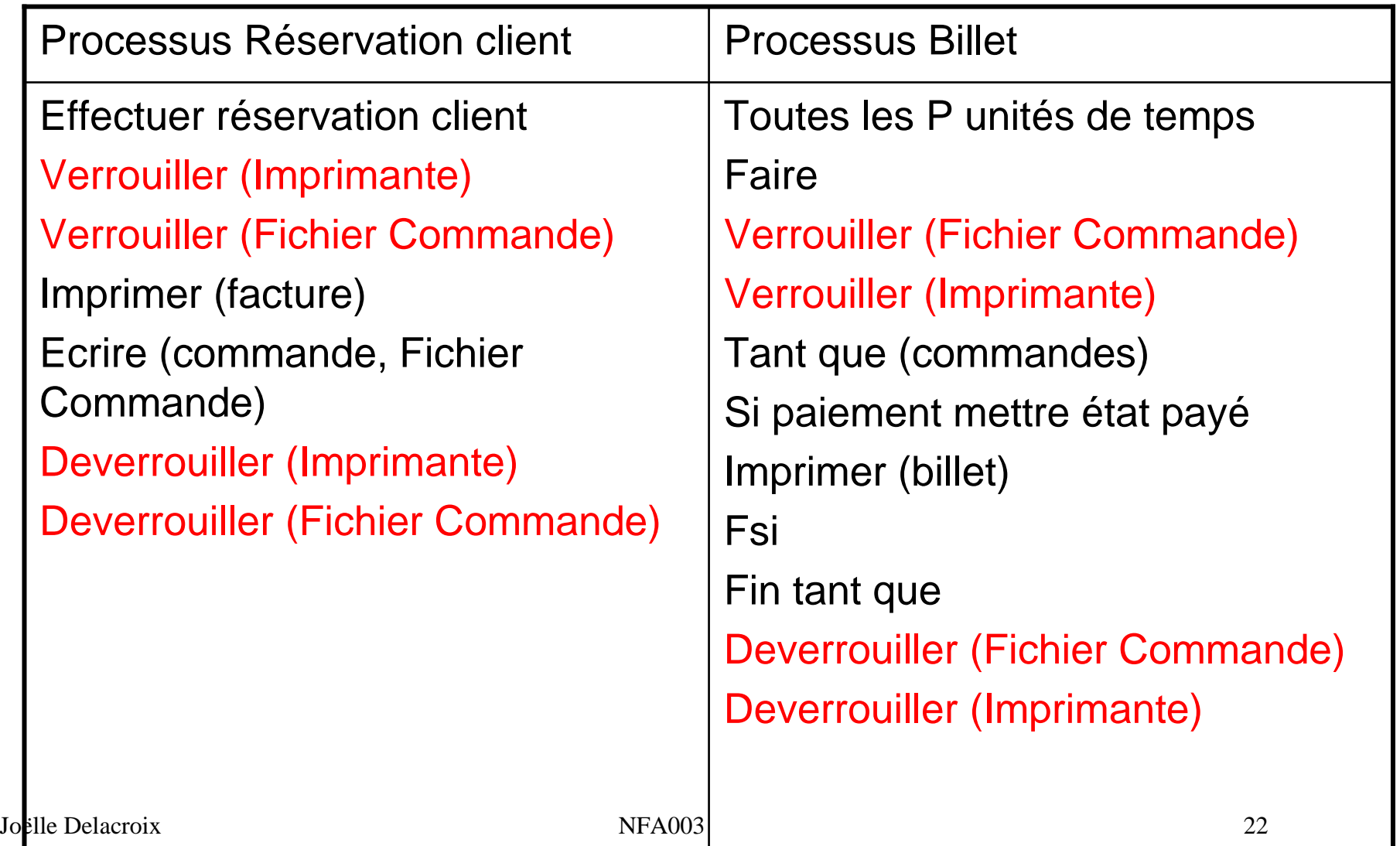

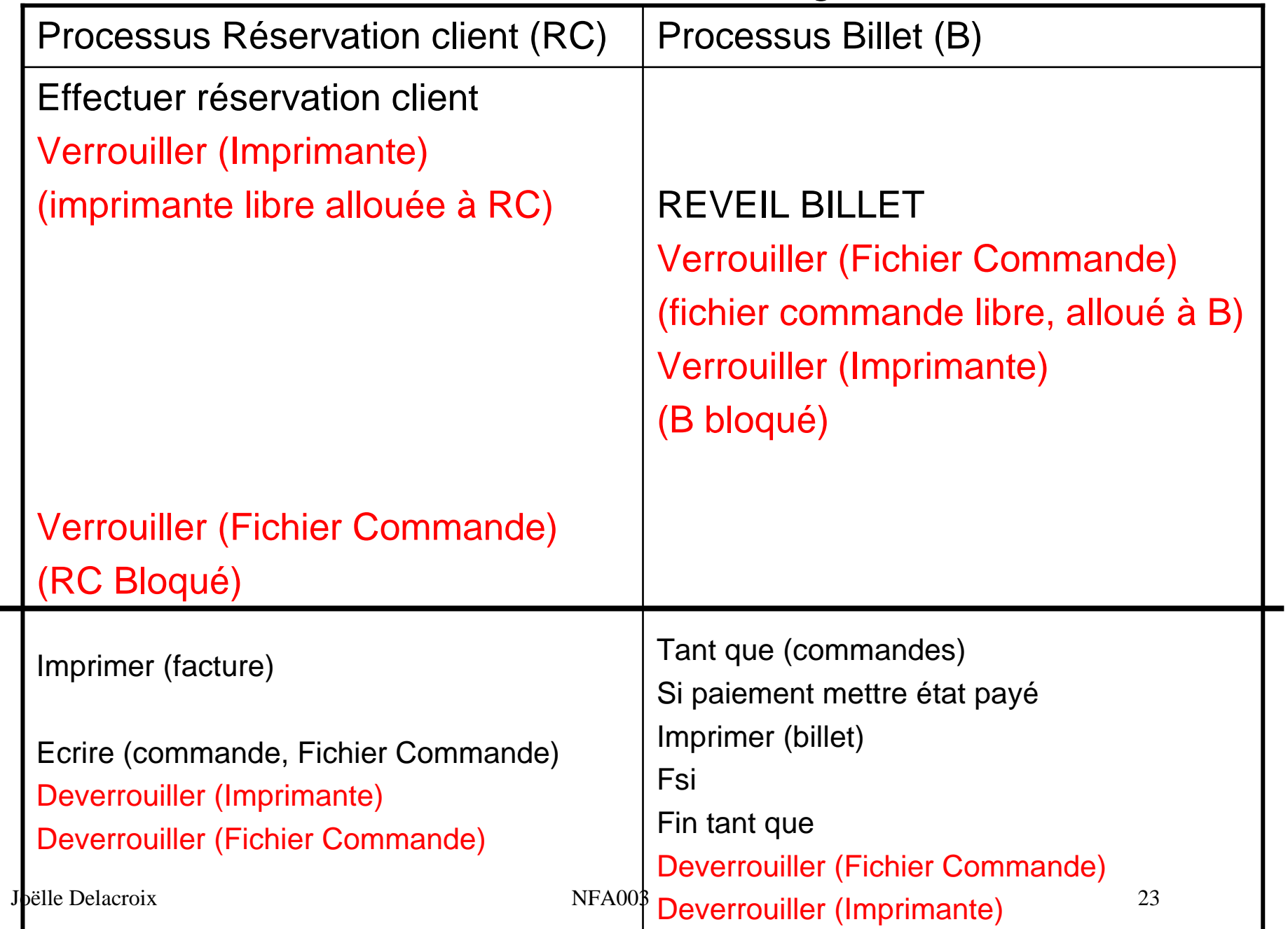

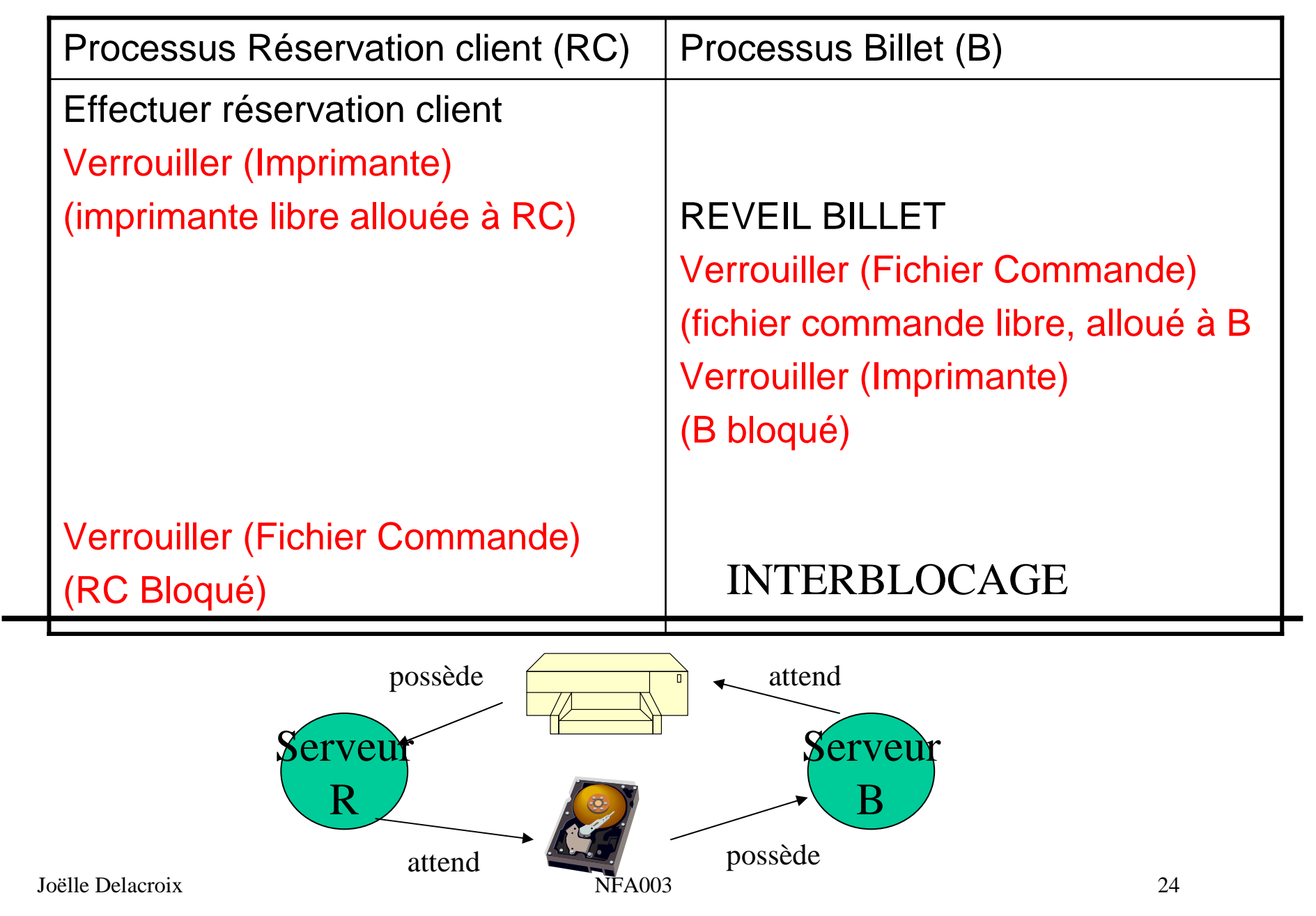

- • **Les deux processus demandent l'accès aux ressources dans un ordre différent.**
- •**imposer un ordre de demande des ressources**

PR Verrouiller (Imprimante)Verrouiller (Fichier Commande)

```

Deverrouiller (Imprimante)Deverrouiller (Fichier 
Commande)
```
#### B

…

 Verrouiller (Fichier Commande)Verrouiller (Imprimante)

#### …

 Deverrouiller (Imprimante)Deverrouiller (Fichier Commande)

Joëlle Delacroix NFA003

#### B

 Verrouiller (Imprimante)Verrouiller (Fichier Commande)

#### …

 Deverrouiller (Imprimante)Deverrouiller (Fichier Commande)

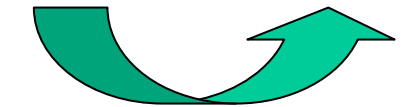

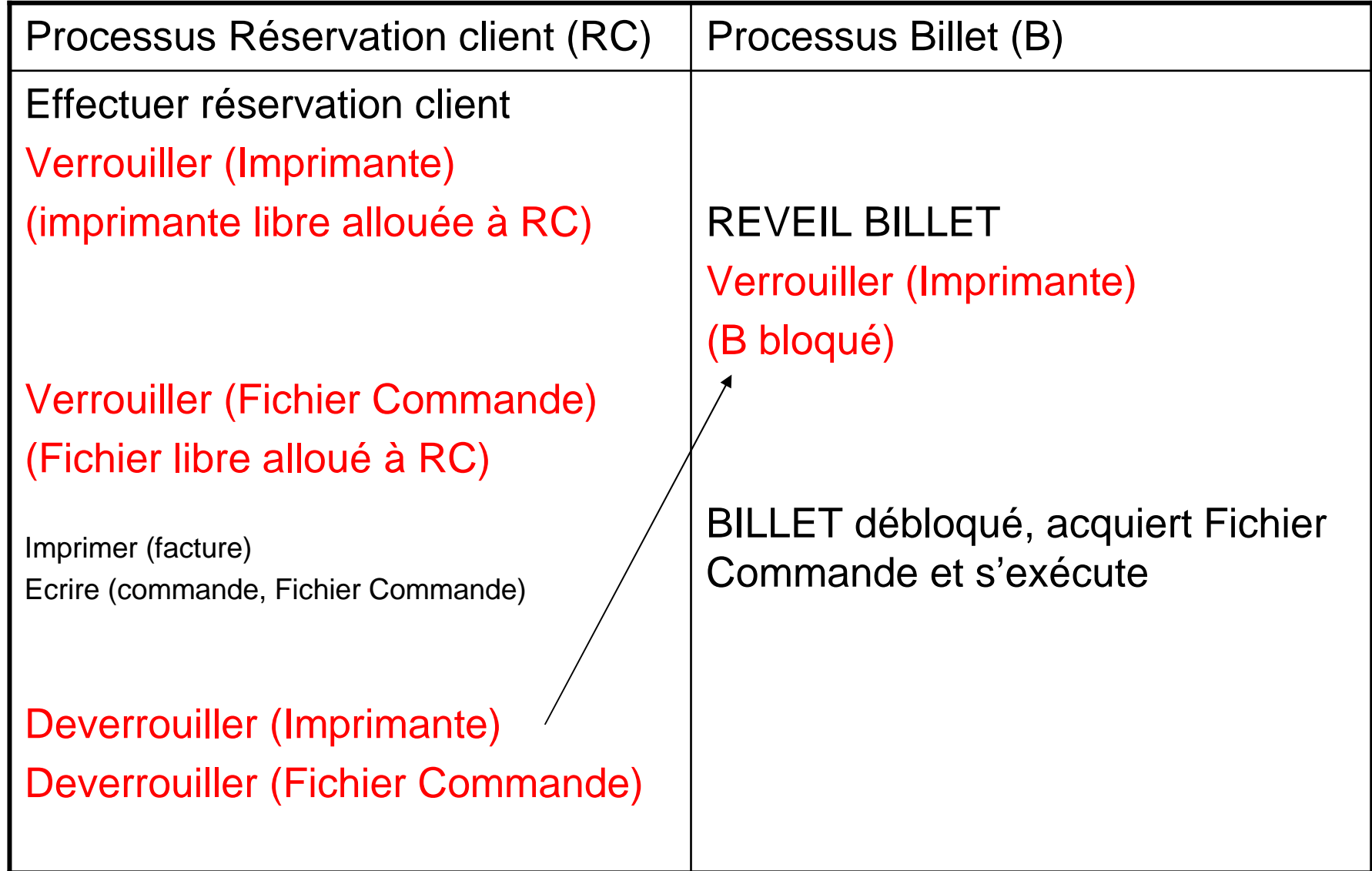